# **BAM - Mapping Locations**

SAM (Sequence Alignment/Map) format is a generic format for storing large nucleotide sequence alignments. BAM format is the compressed binary version of SAM format. Further information about these formats can be found in the [SAM format specifications](http://samtools.sourceforge.net/SAM1.pdf) document.

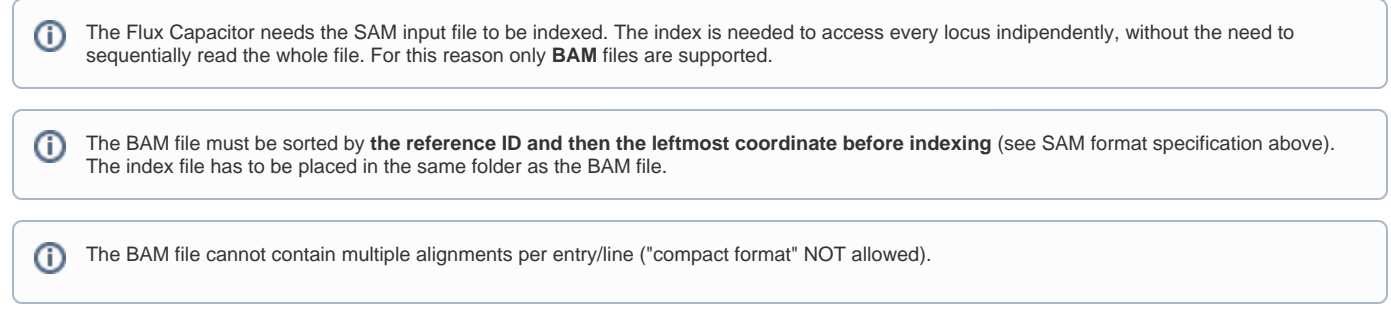

### **Example.**

The following example shows a valid mapped read-pair in SAM format:

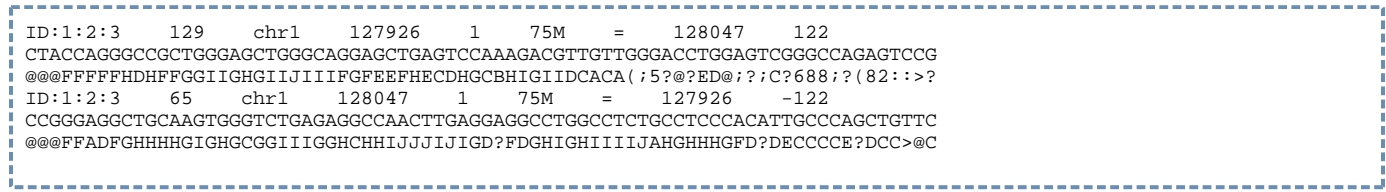

## **Multiple alignments.**

The Flux Capacitor supports input files in SAM format containing multiple mappings. These alignments should be represented in an extended format, that is each line contains a single alignment and flag 256 have to be used to specify that the alignment is **secondary**. The usage of optional fields for representing multiple alignments on a single line is currently not supported.

The following example shows the required representation for multiple alignments:

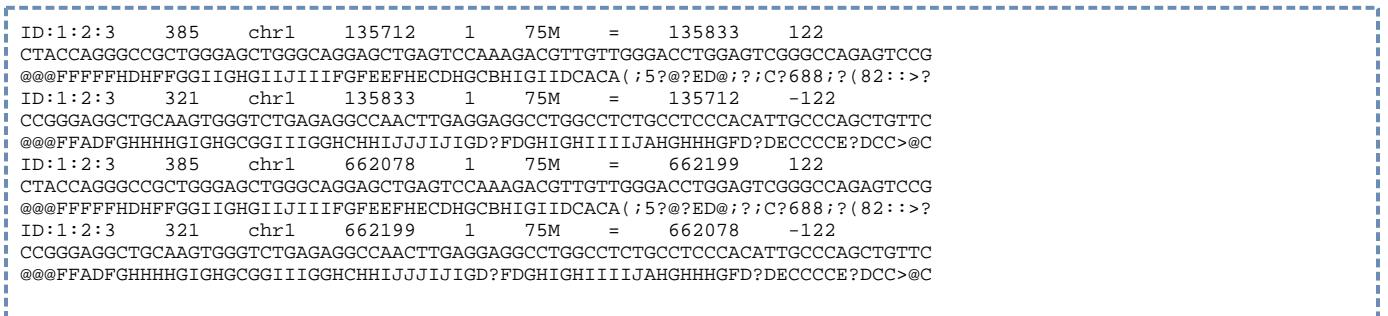

## **Using SAM tools to pre-process input files for the Flux Capacitor.**

SAM Tools provide various utilities for manipulating alignments in the SAM format, including sorting, merging, indexing and generating alignments in a perposition format. Please see more [here.](http://samtools.sourceforge.net) These tools can be used to prepare a BAM file which can be used as the input file for the Flux Capacitor.

1.Convert SAM file to BAM file:

samtools view -Sb file.sam > file.bam

2.Sort the BAM file:

samtools sort file.bam file\_sorted

#### 3.Create the index:

to create the index, the BAM file has to be sorted by genomic position. Then you could run:

samtools index file\_sorted.bam